**[This foreword and the "Overview" on the following pages are not part of this Test Package. They are merely informative and do not contain requirements necessary for conformance to the Test Package.]** 

#### **FOREWORD**

The purpose of this addendum is to present current changes being made to the BTL Test Package. These modifications are the result of change proposals made pursuant to the continuous maintenance procedures and of deliberations within the BTL-WG Committee. The changes are summarized below.

**BTL-TP14.0g-1: Directed Unicast Test Changes, pg 2.** [wID0373] **BTL-TP14.0g-2: Subscription Test Requirement Changes, pg 3.** [wID0427] **BTL-TP14.0g-3: Clarifies CHANGE\_OF\_CHARACTERSTRING Test, pg 7.** [wID0482] **BTL-TP14.0g-4: Clarifies Limit\_Enable Tests, pg 10.** [wID0507] **BTL-TP14.0g-5: Clarifies How a Device can Fallback, pg 15.** [wID0541]

In the following document, language to be added to existing clauses within the BTL Test Package 14.0 is indicated through the use of *italics*, while deletions are indicated by strikethrough. Where entirely new subclauses are proposed to be added, plain type is used throughout.

In addition, changes to BTL Specified Tests might also contain a velow highlight to indicate the changes made by this addendum.

When this addendum is applied, all highlighting will be removed. Change markings on tests will remain to indicate the difference between the new test and an existing 135.1 test. If a test being modified has never existed in 135.1, the applied result should not contain any change markings. When this is the case, square brackets will be used to describe the changes required for this test.

Each addendum can stand independently unless specifically noted via dependency within the addendum. If multiple addenda change the same test or section, each future released addendum that changes the same test or section will note in square brackets whether or not those changes are reflected.

This addendum contains results of various clarification requests put forth to the BTL-WG that resulted in test package changes.

### **BTL-TP14.0g-1: Directed Unicast Test Changes**

### **Overview:**

The Clarification Request **BTL-CRR-0149\_10.X.2\_non-BROADCAST.doc** was approved in September 2010. The question for this CR was whether or not to allow a Directed Unicast Who-Is in Step2.

Looking at the current version of this test, the test number has been changed to 10.7.2 Router Binding via Application Layer Services in 135.1-2013.

Most of the fix seem to have been incorporated already, but not all. In order to close this wID and move on, we need to review and see if all required changes are in correctly. Everything highlighted in yellow are the difference between what was on the CR and what was on the current 135.1-2013.

### **Changes:**

[In BTL Specified Tests, Derive modified test 10.7.2 Router Binding via Application Layer Services from 135.1-2013]

### **10.7.2 Router Binding via Application Layer Services**

Dependencies: ReadProperty Service Initiation Tests, 8.18, ReadProperty Service Execution Tests, 9.18, Who-Is Service Initiation Tests, 8.34

BACnet Reference Clause: 6.5.3

Purpose: To verify that the IUT can initiate requests to a remote network and respond to requests from a remote network after the IUT uses the Who-Is and I-Am Application Layer services to discover the MAC address of the router to that remote network.

Test Concept: The IUT broadcasts a Who-Is request to discover device D2A and notes the MAC address of the intervening router in the corresponding I-Am reply. The TD transmits a request to a device on the remote network and responds to a request from the remote network without performing any further form of dynamic router binding. If the IUT does not support application layer router binding, then this test shall be omitted. If the IUT cannot initiate a ReadProperty request, then another confirmed service can be substituted. The IUT may use the deviceInstanceRange form of Who-Is.

Clause 6.5.3 specifically mentions router binding via Who-Is and does not mention router binding by initiating other application layer services (such as Who-Has) or by lurking and noting the router MAC addresses for incoming application layer requests. For this reason the test only allows for router binding via Who-Is.

Test Steps:

- 1. MAKE (IUT transmit Who-Is to discover the device on the remote network)
- 2. RECEIVE

```
DA = BROADCAST,
       SA = IUT.
       DNET = GLOBAL BROADCAST,
       Hop Count = 255,
       BACnet-Unconfirmed-Request-PDU,
        'Service Choice' = who-Is
    | (DA = BROADCAST,
       SA = IUT,
       DNET = DNET2.
       DADR= BROADCAST, or D2A
       Hop Count = 255,
       BACnet-Unconfirmed-Request-PDU,
        'Service Choice' = who-Is )
3. TRANSMIT
       DA = BROADCAST,
       SA = TD,
       SNET = DNET2SADR = D2A,
```
BACnet-Unconfirmed-Request-PDU, 'Service Choice' = I-Am, 'I Am Device Identifier' = (device object, instance number of D2A),<br>'Max APDU Length Accepted ' = (any valid value), 'Max APDU Length Accepted '  $=$ 'Segmentation Supported' = (any valid value), 'Vendor ID ' = (any valid value) 4. MAKE (IUT transmit a ReadProperty request to the D2A device on the remote network) 5. RECEIVE  $DA = TD$ ,  $SA = IUT$ , DNET = DNET2, DADR= D2A, Hop Count  $= 255$ , BACnet-Confirmed-Request-PDU, 'Service Choice' = ReadProperty-Request,<br>'Object Identifier' = (01, any BAC (O1, any BACnet standard object in D2A), 'Property Identifier' =  $(P1, any required property of the specified object)$ 6. TRANSMIT  $DA = IUT$ ,  $SA = TD$ , SNET = DNET2,  $SADR = D2A$ , BACnet-ComplexACK-PDU, 'Service ACK Choice' = ReadProperty-ACK, 'Object Identifier'  $=$  01, 'Property Identifier' = P1, 'Property Value'  $=$  (any valid value)

### **BTL-TP14.0g-2: Subscription Test Requirement Changes**

#### **Overview:**

The response to CR-0299 called for our tests to be modified to allow a longer 'Lifetime'. The smallest amount "supported by the IUT", also makes more sense than a constant as the specified 'Lifetime' in several tests in 9.2.2.etc. in section 4.9.1 COV-A Base Requirements of Test Plan.

These same several 9.2.2.etc tests have overspecified in steps how to stop IUT from resubscribing. A different approach to MAKE IUT stop resubscribing, would be correct, as long as the result is "The IUT had at some earlier time expected ConfirmedCOVNotification with a particular Process Identifier and object identifier, but now doesn't expect to receive that."

Wait more than  $2^*$  Lifetime if we are allowing very small Lifetime, because  $2^*$  epsilon is too small.

Also make a change for correctness, where in test 9.2.2.1, the TD needs to TRANSMIT ConfirmedCOVNotification-Request immediately after successful completion of a subscription or re-subscription request.

Also make a change for correctness, in all three tests, to refers to the step where the TD does TRANSMIT SubscribeCOV-Request with the correct step number, and add the suffix -Request.

These tests shall be Skipped if not configurable, since in COV-A the initiation of SubscribeCOV-Request with 'Issue Confirmed Notifications' equal to TRUE is entirely optional. BTL-WG in the existing versions with the steps specified only make sense in isolation, not in implementations of COV-A such as its use by T-VMT-E-B.

### **Changes:**

[In BTL Specified Tests, derive modified tests 9.2.2.1, 9.2.2.2, and 9.2.2.4 from the versions in 135.1-2013]

### **9.2.2.1 Change of Value Notification Arrives after Subscription has Expired**

Purpose: To verify that an appropriate error is returned if a COV notification arrives after the subscription time period has expired.

Test Steps:

*Configuration Requirements: If the IUT does not support initiation of SubscribeCOV-Request with 'Issue Confirmed Notifications' equal to TRUE, then this test shall be skipped.*

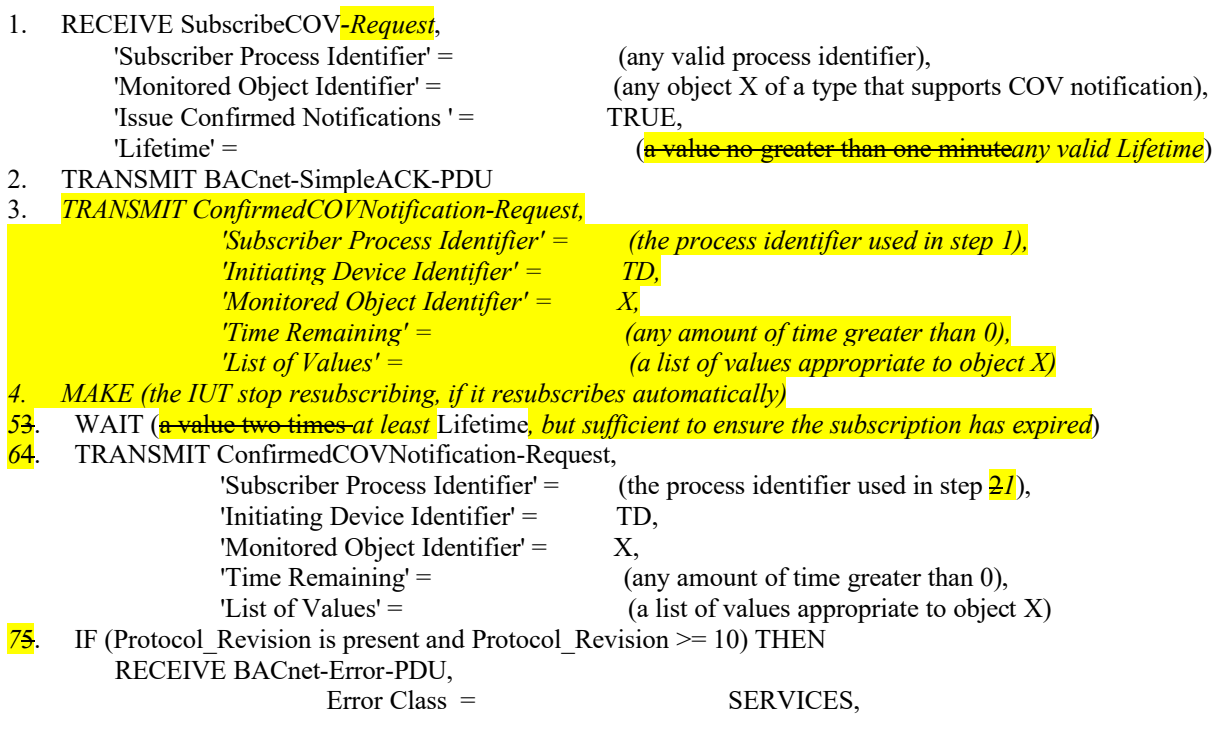

Error Code = UNKNOWN\_SUBSCRIPTION | (BACnet-SimpleACK-PDU) ELSE RECEIVE BACnet-Error-PDU, Error Class = SERVICES, Error Code = (any valid error code for class SERVICES) | (BACnet-SimpleACK-PDU)

### **9.2.2.2 Change of Value Notifications with Invalid Process Identifier**

Reason for Change: 135-2008h allows for a SimpleAck or a specific error code to return if a subscription does not exist.

Purpose: To verify that an appropriate error is returned if a COV notification arrives that contains a process identifier that does not match any current subscriptions.

*Configuration Requirements: If the IUT does not support initiation of SubscribeCOV-Request with 'Issue Confirmed Notifications' equal to TRUE, then this test shall be skipped.*

Test Steps:

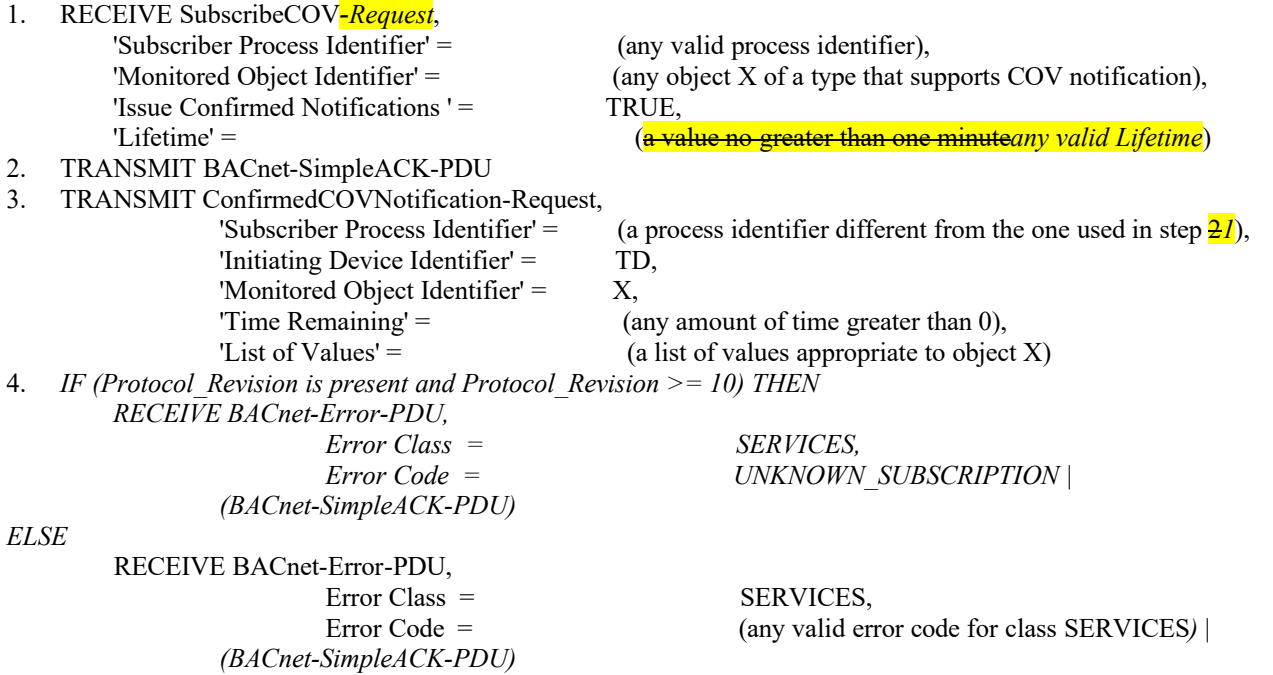

#### **9.2.2.4 Change of Value Notifications with Invalid Monitored Object Identifier**

Reason for Change: 135-2008h allows for a SimpleAck or a specific error code to return if a subscription does not exist.

Purpose: To verify that an appropriate error is returned if a COV notification arrives that contains a monitored object identifier that does not match any current subscriptions.

*Configuration Requirements: If the IUT does not support initiation of SubscribeCOV-Request with 'Issue Confirmed Notifications' equal to TRUE, then this test shall be skipped.*

Test Steps:

1. RECEIVE SubscribeCOV*-Request*, 'Subscriber Process Identifier' = (any valid process identifier), 'Issue Confirmed Notifications ' = TRUE, 'Lifetime' = (a value no greater than one minute*any valid Lifetime*)

'Monitored Object Identifier' = (any object X of a type that supports COV notification),

2. TRANSMIT BACnet-SimpleACK-PDU

3. TRANSMIT ConfirmedCOVNotification-Request,

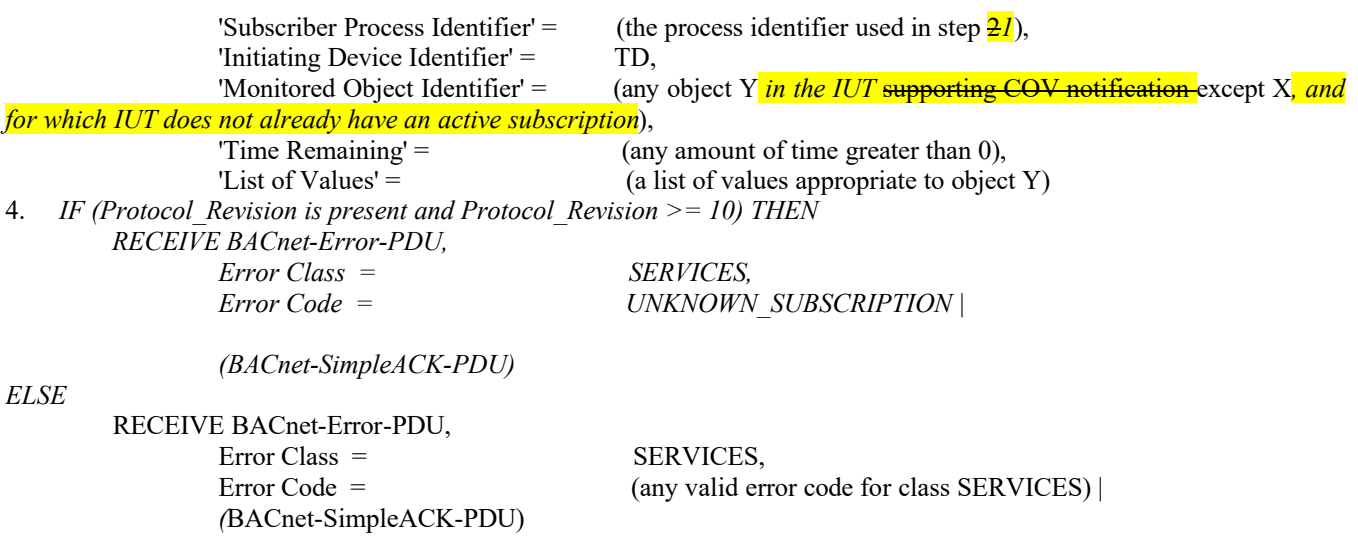

*Notes to Tester: If possible, select an object Y for which IUT supports COV Subscription.*

[In BTL Test Plan, add Test Conditionality to existing tests in sections 4.9.1 DS-COV-A Base Requirements, and revise the test references, as indicated.]

# **4.9 Data Sharing - COV -A**

## **4.9.1 Base Requirements**

Base requirements must be met by any IUT claiming conformance to this BIBB.

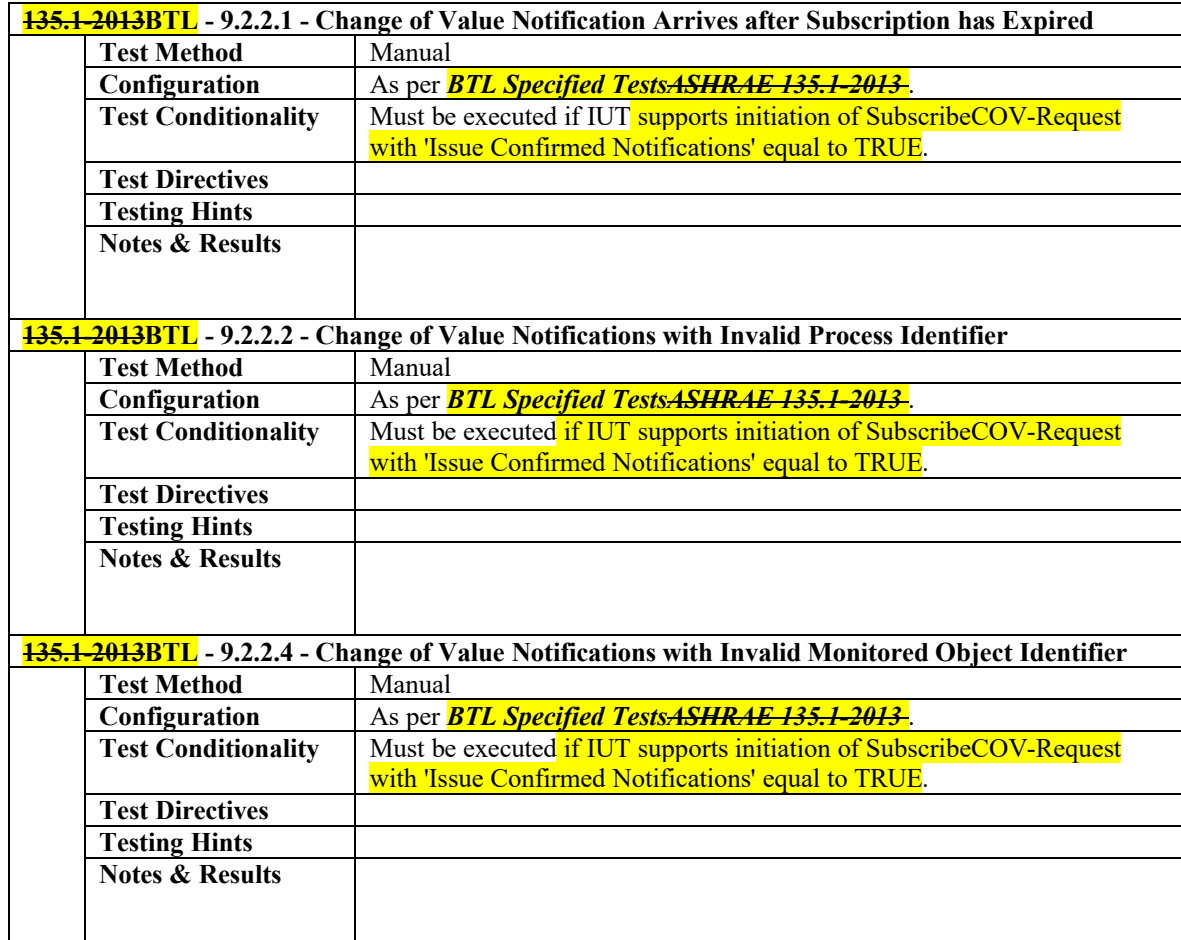

### **BTL-TP14.0g-3: Clarifies CHANGE\_OF\_CHARACTERSTRING Tests**

### **Overview:**

Clarification Request BTL-CR-0322 pointed out a problem with test 8.4.X4 CHANGE\_OF\_CHARACTERSTRING Tests (ConfirmedEventNotification).

### **Changes:**

[In BTL Specified Tests, Modify test 8.4.X4]

### **8.4.X4 CHANGE\_OF\_CHARACTERSTRING Tests (ConfirmedEventNotification)**

Reason for Change: New algorithm for Protocol\_Revision 10.

Dependencies: ReadProperty Service Execution Tests, 9.18; WriteProperty Service Execution Tests, 9.22.

BACnet Reference Clauses: <update these as appropriate>

Purpose: To verify the correct operation of the CHANGE\_OF\_CHARACTERSTRING event algorithm. This test applies to Event Enrollment objects with an Event\_Type of CHANGE\_OF\_CHARACTERSTRING and to intrinsic event reporting for CharacterString Value objects.

Test Concept: The object begins the test in a NORMAL state. The Present\_Value (referenced property) is changed to a value that is one of the values designated in List\_Of\_Values. After the time delay expires the object should enter the OFFNORMAL state and transmit an event notification message. The Present\_Value (referenced property) is then changed to a different value in the List Of Values. After the time delay expires the object should enter the OFFNORMAL state and transmit an event notification message. The Present\_Value (referenced property) is then changed to a value corresponding to a NORMAL state. After the time delay the object should enter the NORMAL state and transmit an event notification message. The transition to and from FAULT is also tested.

Configuration Requirements: The IUT shall be configured such that the Event\_Enable property has a value of TRUE for the TO-OFFNORMAL, TO-FAULT and TO-NORMAL transitions. The Issue\_Confirmed\_Notifications property shall have a value of TRUE. The event-generating objects shall be in a NORMAL state at the start of the test.

The object shall be configured with a non-empty Alarm\_Values property and a non-empty Fault\_Values property if possible.

In the test description below Present Value is used as the referenced property. If an Event Enrollment object is being tested Present Value should be replaced by the appropriate property reference.

Test Steps:

- 1. VERIFY Event State = NORMAL
- 2. IF (the object, or referenced object, if using Event Enrollment, has a non-empty Alarm\_Values property) THEN
- 3. IF (Present Value is writable) THEN

WRITE Present Value = (a value x:  $x =$  one of the Alarm Values)

### ELSE

MAKE (Present Value have a value x:  $x =$  one of the Alarm Values)

4. WAIT (Time\_Delay)

### 5. BEFORE **Notification Fail Time**

### RECEIVE ConfirmedEventNotification-Request,

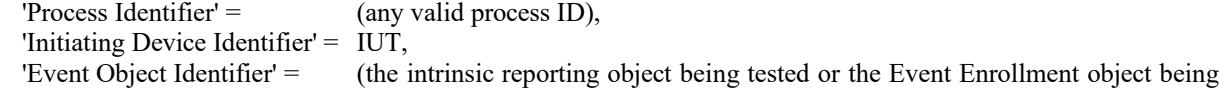

tested),

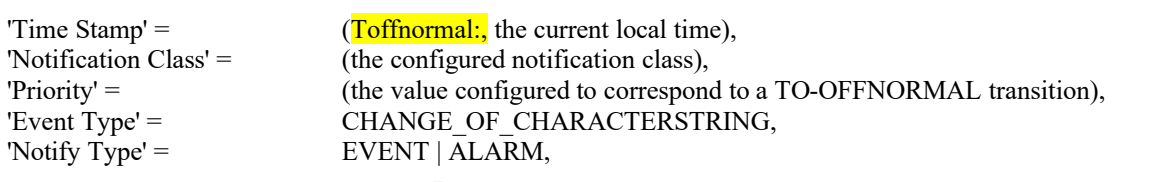

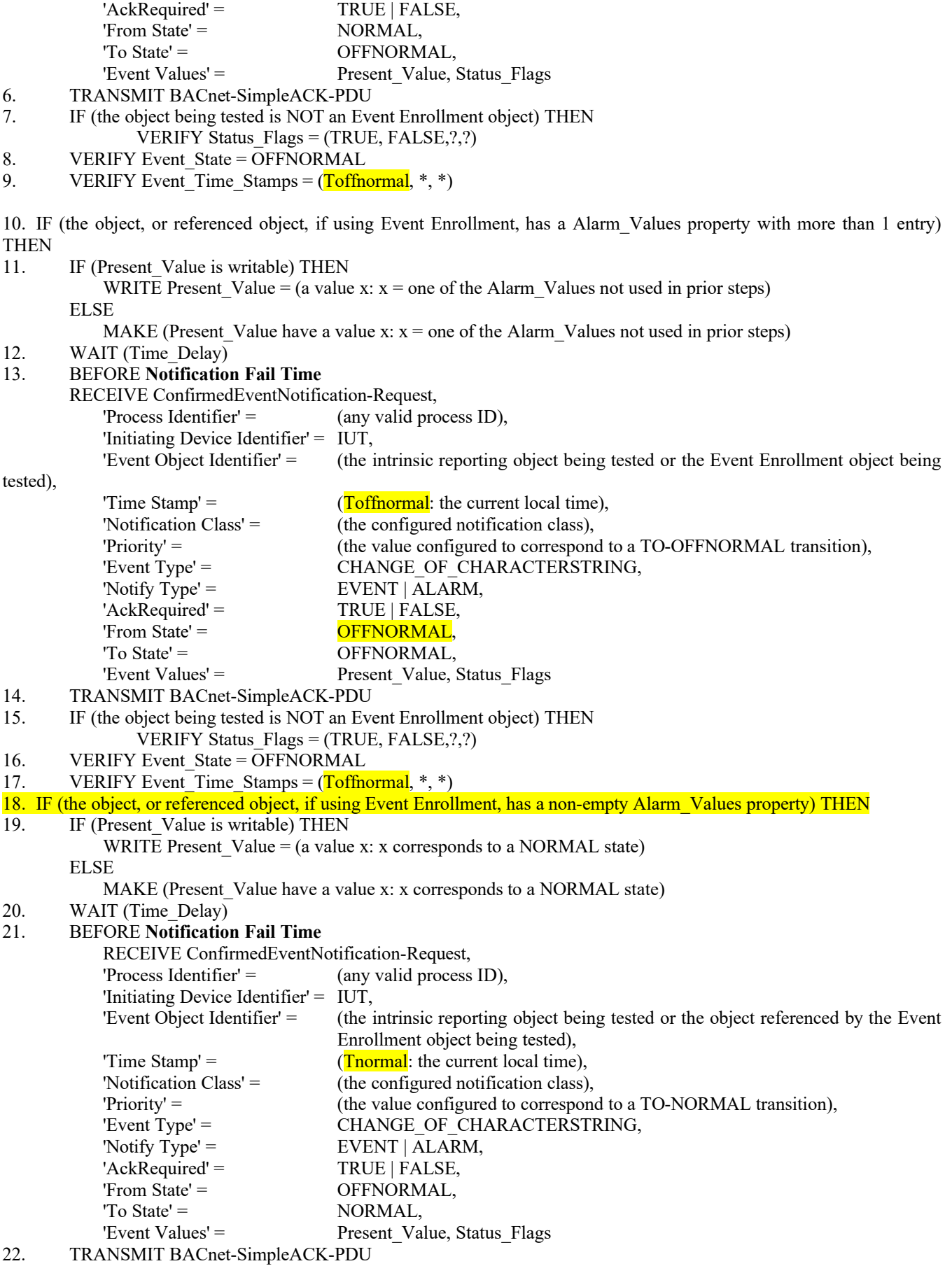

23. IF (the object being tested is NOT an Event Enrollment object) THEN

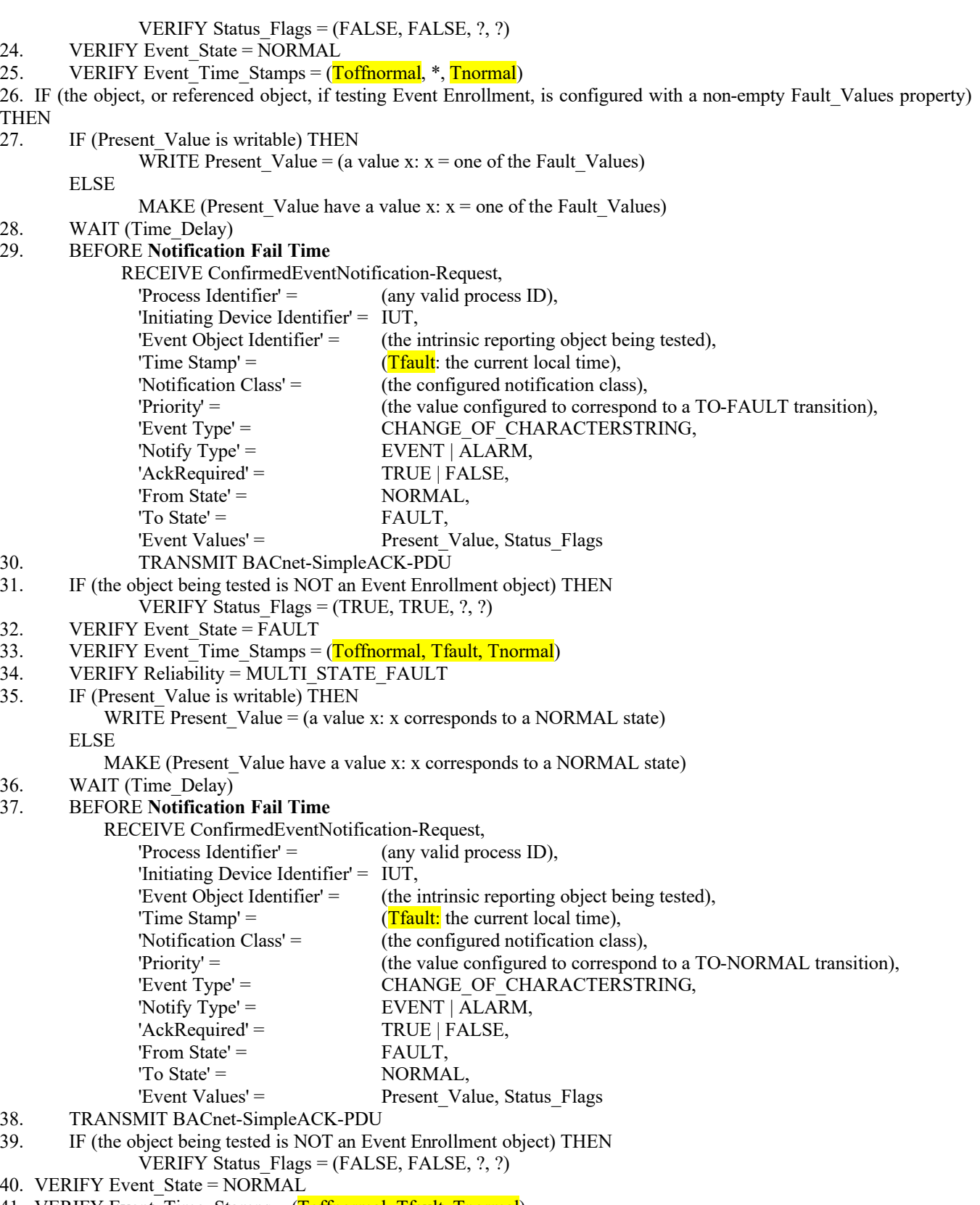

41. VERIFY Event\_Time\_Stamps = (Toffnormal, Tfault, Tnormal)

Notes to Tester: The 'Message Text' parameter is omitted in the test description because it is optional. The IUT may include this parameter in the notification messages. The time stamps indicated by "\*" can have a value that indicates an unspecified time or a time that precedes the timestamp of the first received notification.

### **BTL-TP14.0g-4: Clarifies Limit\_Enable Tests**

### **Overview:**

The existing test is extremely long (58 steps) and tests more than the Limit\_Enable property's ability to enable or disable the reporting of out-of-range events. In addition, there are some If/Else statements that can be replaced with a single MAKE statement. The proposed change breaks the existing test into two tests; one for lowLimitEnable, the other for highLimitEnable. This approach allows the conditionality of achievable Limit\_Enable property values to be identified in the test plan and greatly reduces the number of steps in each test.

In addition, new Integer objects have been added to the standard that may have a writable Limit\_Enable property and these objects are not currently covered.

### **Changes:**

[In BTL Specified Tests, add these new tests]

### **7.3.1.13.X1 Limit\_Enable Test, LowLimitEnable**

Purpose: To verify that the LowLimitEnable flag in the Limit\_Enable property correctly enables or disables reporting of out of range events. This test applies to objects with a Limit\_Enable property.

Test Concept: The LowLimitEnable flag is set to true in the Limit\_Enable property and the event-triggering property is manipulated to cause the low limit to be exceeded. This should generate an event notification and make Event State = Low\_Limit. After the event-triggering property is returned to a normal value, the LowLimitEnable flag is the set to false and the event-triggering property is again manipulated to exceed the low limit. No event notification should be observed and the Event State must have a value of normal.

Configuration Requirements: Configure the object with **pHighLimit**, pLowLimit and pDeadband values such that pLowLimit + pDeadband < pHighLimit and both the pLowLimit and pHighLimit values are within the valid range of values for the event-triggering property. If the device cannot be configured with limit values that meet these conditions, then this test shall be skipped. The Event Enable property shall be set to (TRUE, ?, TRUE) for this test. If the Event Enable property cannot be configured such that the TO-NORMAL and the TO-OFFNORMAL transitions are TRUE, this test shall be skipped.

#### In the test description below "X" is used to designate the event-triggering property.

Test Steps:

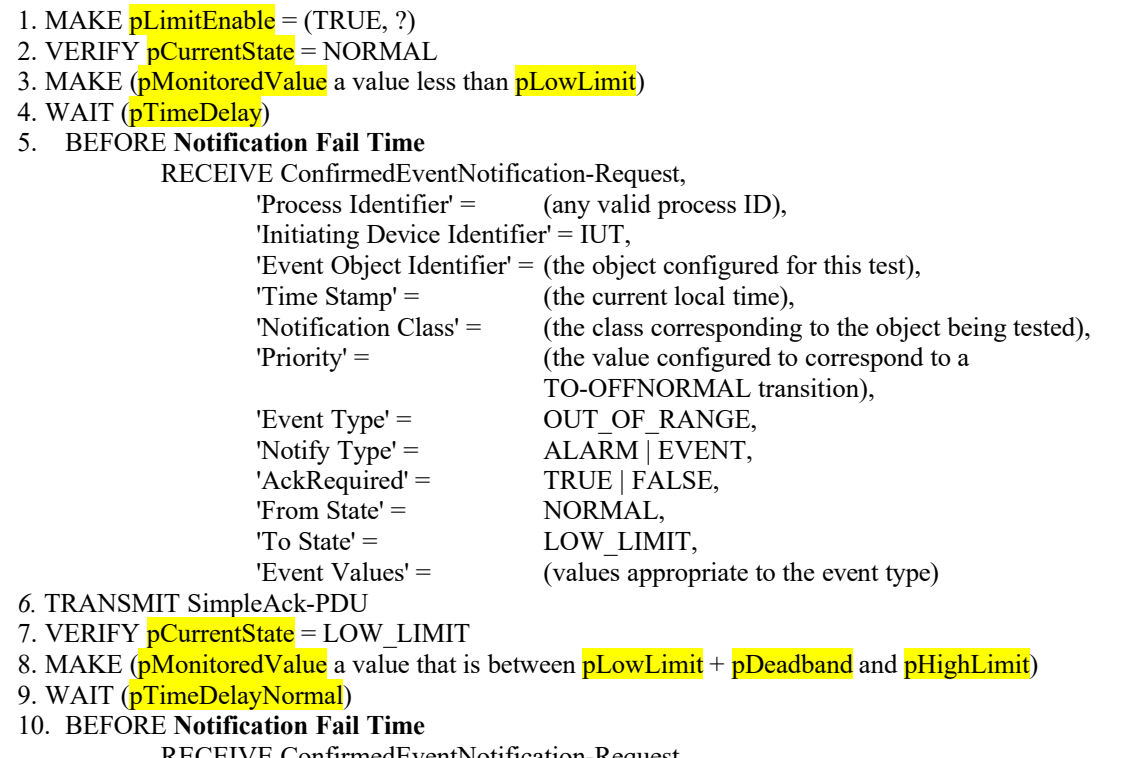

RECEIVE ConfirmedEventNotification-Request,

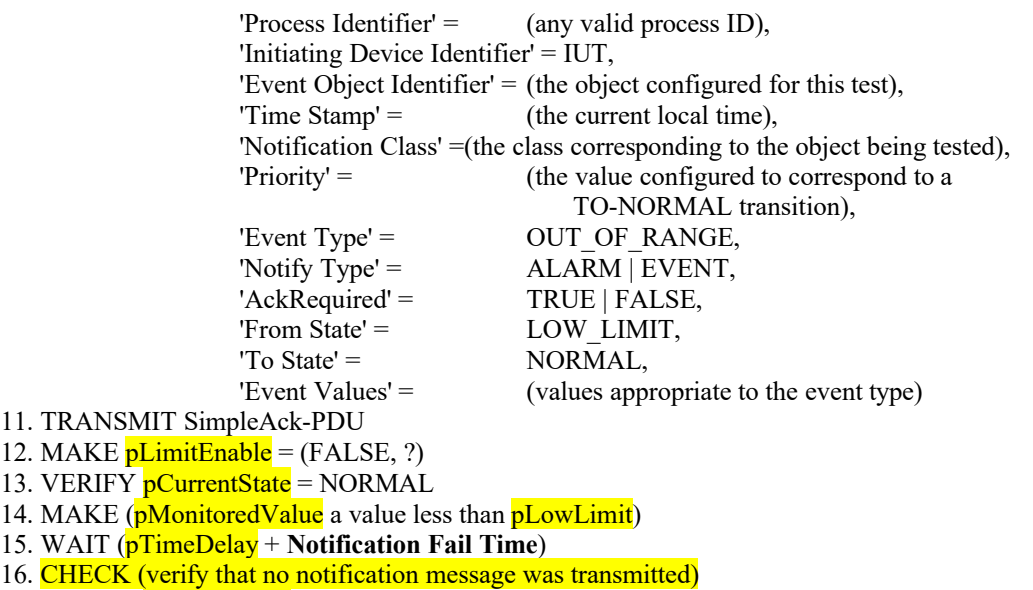

17. VERIFY pCurrentState = NORMAL

Notes to Tester: The UnconfirmedEventNotification service may be substituted for the ConfirmedEventNotification service in which case the TD shall skip all of the steps in which a SimpleACK-PDU is sent. The 'Message Text' parameter is omitted in the test description because it is optional. The IUT may include this parameter in the notification messages.

#### **7.3.1.13.X2 Limit\_Enable Test, HighLimitEnable**

Purpose: To verify that the HighLimitEnable flag in the Limit\_Enable property correctly enables or disables reporting of out of range events. This test applies to objects with a Limit\_Enable property.

Test Concept: The HighLimitEnable flag is set to true in the Limit\_Enable property and the event-triggering property is manipulated to cause the high limit to be exceeded. This should generate an event notification and make Event State = High Limit. After the event-triggering property is returned to a normal value, the HighLimitEnable flag is the set to false and the event-triggering property is again manipulated to exceed the high limit. No event notification should be observed and the Event State must have a value of normal.

Configuration Requirements: Configure the object with **pHighLimit**, pLowLimit and pDeadband values such that pHighLimit - pDeadband > pLowLimit and both the pLowLimit and pHighLimit values are within the valid range of values for the event triggering property. If the device cannot be configured with limit values that meet these conditions, then this test shall be skipped. The Event\_Enable property shall be set to (TRUE, ?, TRUE) for this test. If the Event\_Enable property cannot be configured such that the TO-NORMAL and the TO-OFFNORMAL transitions are TRUE, this test shall be skipped.

#### In the test description below "X" is used to designate the event-triggering property.

Test Steps:

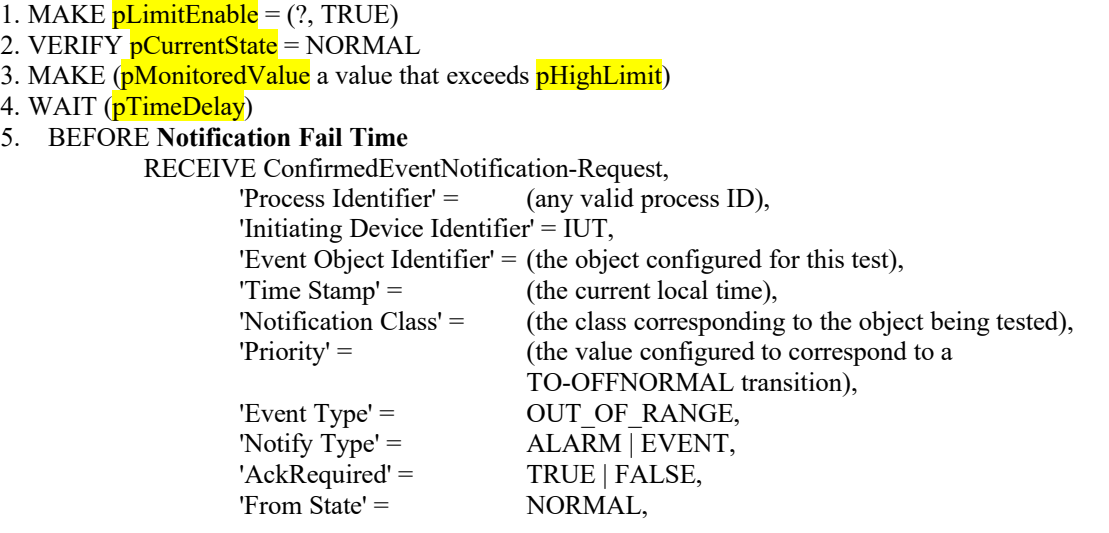

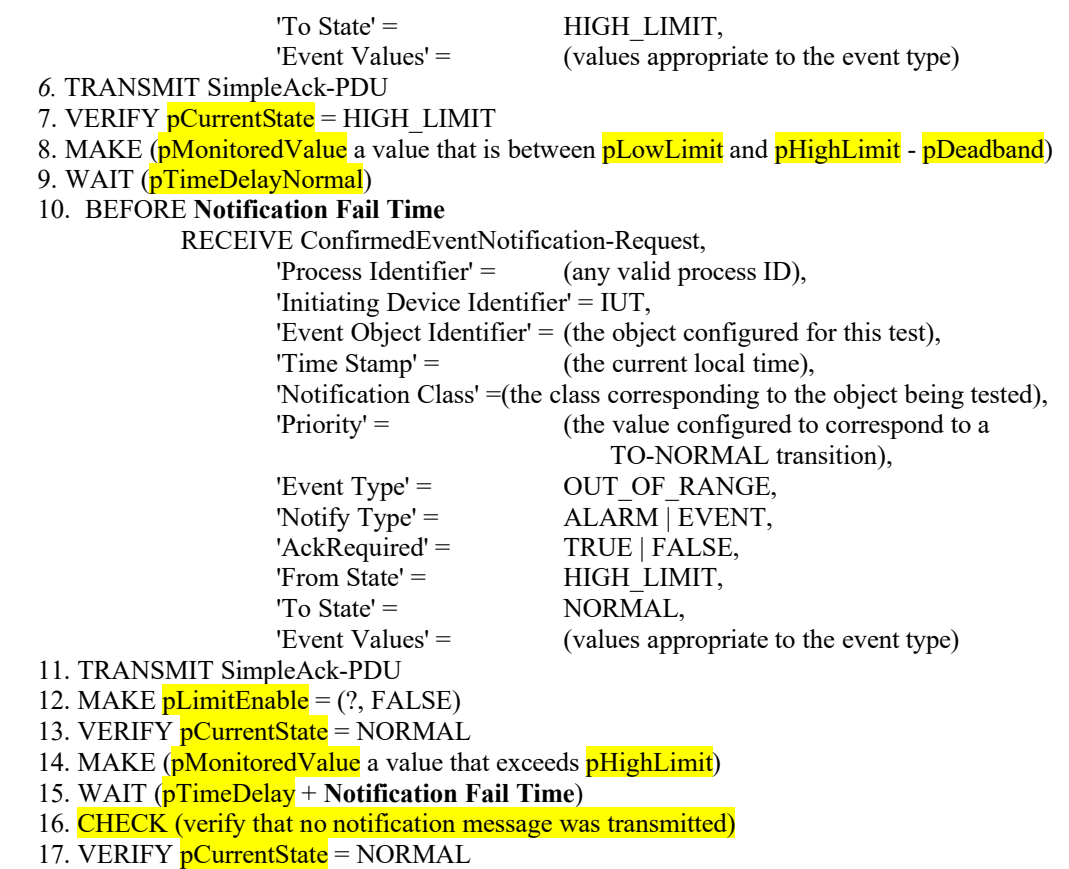

Notes to Tester: The UnconfirmedEventNotification service may be substituted for the ConfirmedEventNotification service in which case the TD shall skip all of the steps in which a SimpleACK-PDU is sent. The 'Message Text' parameter is omitted in the test description because it is optional. The IUT may include this parameter in the notification messages.

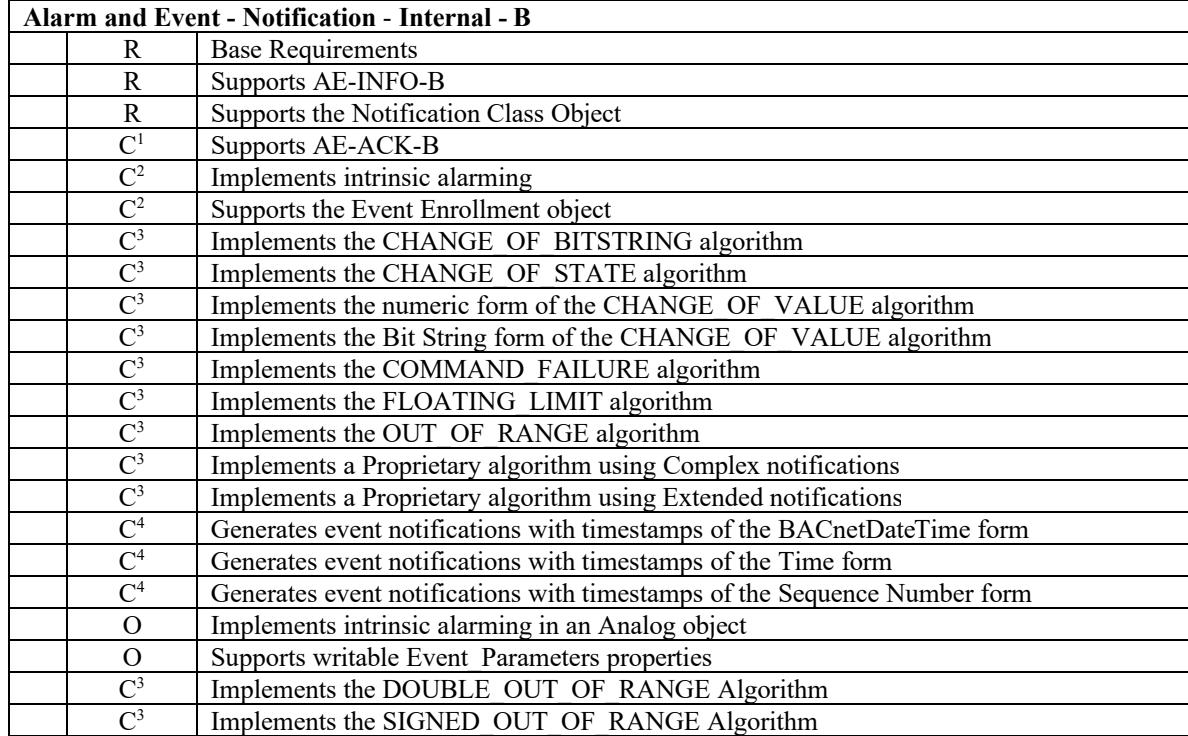

[In BTL Checklist, add an entry in AE-N-I-B]

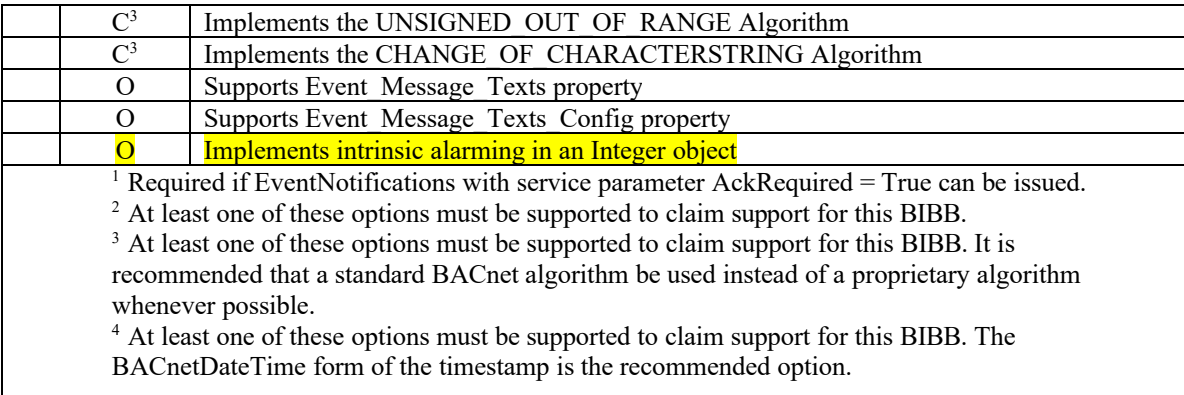

[In BTL Test Plan, make the following changes in 5.2.19]

### **5.2.19 Implements Intrinsic Alarming in an Analog object**

The IUT contains, or can be made to contain, an Analog object that can generate ConfirmedEventNotifications and UnconfirmedEventNotifications and thus contains a Limit\_Enable property.

[Remove this entry]

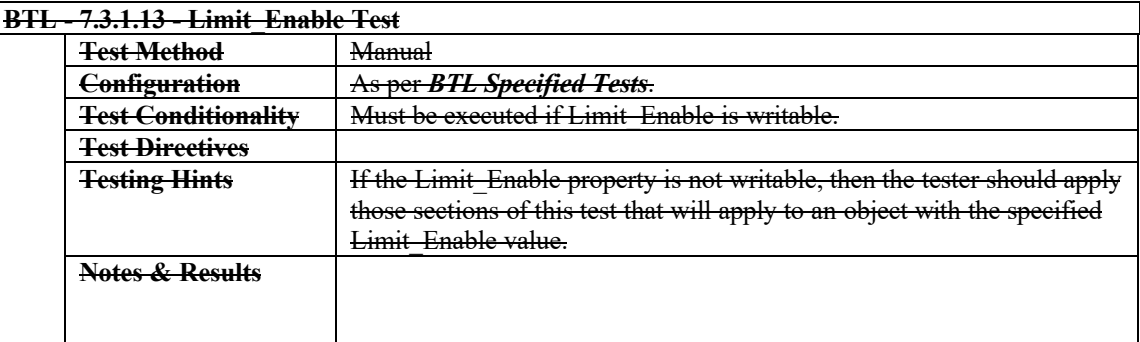

#### [Add these entries]

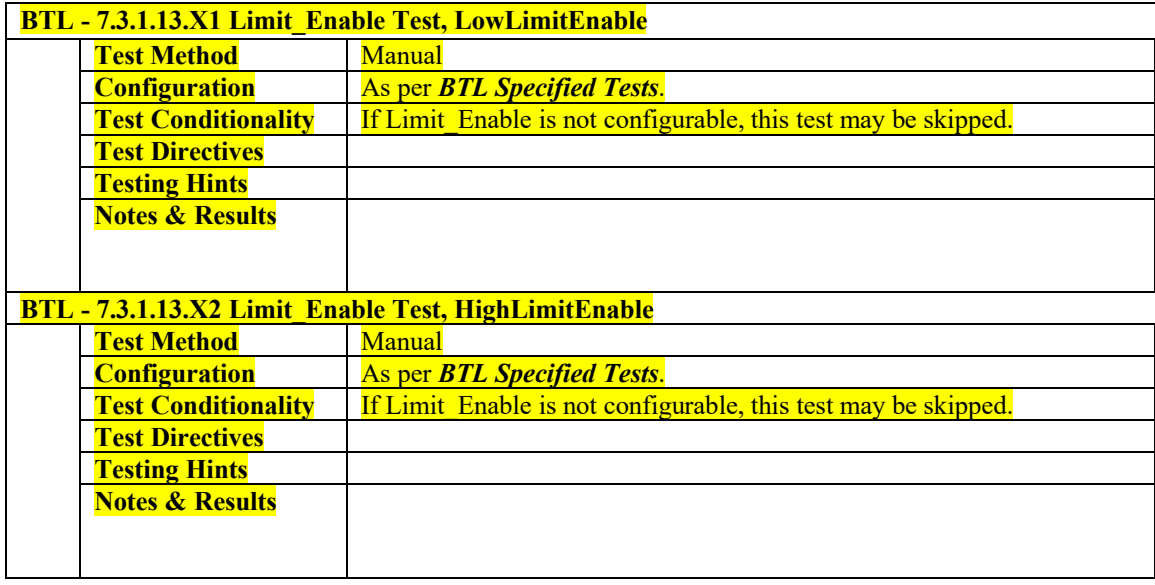

[In BTL Test Plan, add the following]

### **5.2.27 Implements Intrinsic Alarming in an Integer object**

The IUT contains, or can be made to contain, an Integer object that can generate ConfirmedEventNotifications and UnconfirmedEventNotifications and thus contains a Limit\_Enable property.

# **BTL - 7.3.1.13.X1 Limit\_Enable Test, LowLimitEnable**

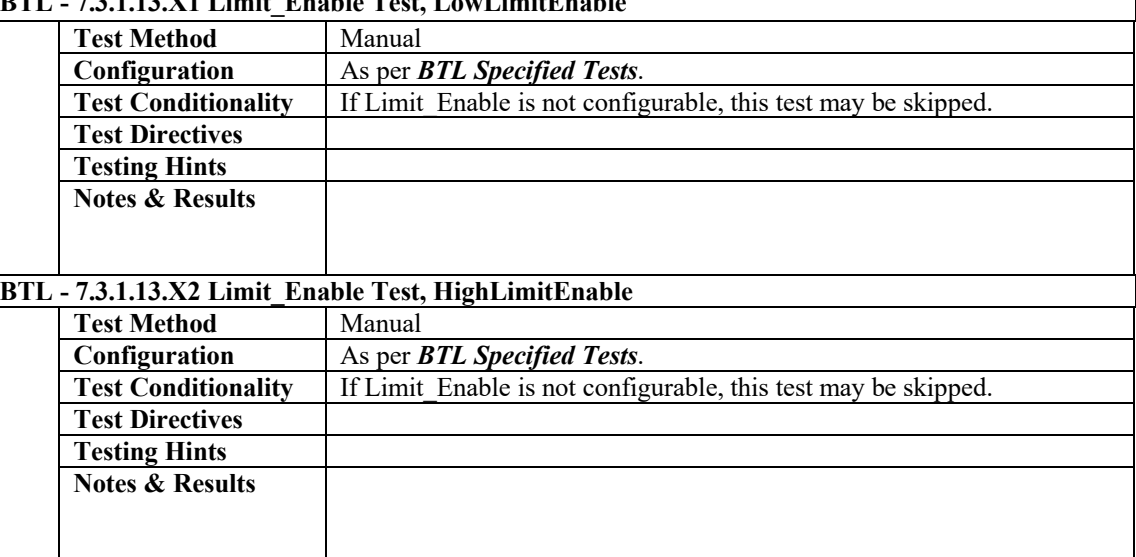

٦

### **BTL-TP14.0g-5: Clarifies How a Device can Fallback**

### **Overview:**

The existing test specifies exclusively accessing one or more properties of a single object in the TD. The scenario of accessing one or more properties of multiple objects in the TD also deserves testing coverage in our Test Package.

[In BTL Test Plan, revise the test reference in 4.3.9 section as indicated.]

## **4.3.9 Can Fallback to ReadProperty Based on Protocol\_Services\_Supported**

The IUT is able to select between initiating ReadPropertyMultiple and ReadProperty requests based on whether or not support for ReadPropertyMultiple is advertised by a peer device's Protocol Services Supported property .

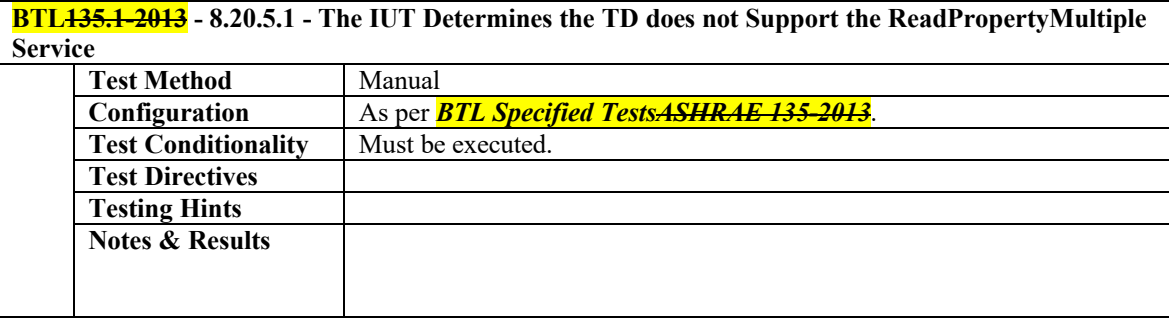

[In BTL Specified Tests, derive test 8.20.5.1 from the version in 135-2013]

### **8.20.5 Cases In Which ReadProperty Shall Be Used After ReadPropertyMultiple Fails**

The tests defined in this clause are used to verify that an IUT which intiates ReadPropertyMultiple is able to obtain external property values via the ReadProperty service when interoperating with a device that does not support the ReadPropertyMultiple service.

#### **8.20.5.1 The IUT Determines the TD does not Support the ReadPropertyMultiple Service**

Purpose: Verifies the IUT's ability to automatically change its service choice from ReadPropertyMultiple to ReadProperty when the IUT determines the TD does not support the ReadPropertyMultiple service.

Test Concept: The IUT is configured in a manner that would normally cause it to access one or more properties in the TD via the ReadPropertyMultiple service. Prior to sending a ReadPropertyMultiple request, however, the IUT determines that the TD does not support the ReadPropertyMultiple service. The IUT instead attempts to access the TD's property values via the ReadProperty service (it is assumed that the IUT will make this determination by reading the TD's Protocol Services Supported property, but this test specifically does not attempt to verify this behavior).

Configuration Requirements: The TD is configured so that it does not support the ReadPropertyMultiple service. The IUT is configured such that it is capable of accessing one or more properties of a single *or multiple* object*s* in the TD via the ReadProperty and ReadPropertyMultiple services. If the IUT cannot be configured in this way, then this test shall be omitted.

Test Steps:

- 1. MAKE (a condition in the IUT that would normally cause it to send a ReadPropertyMultiple request to the TD to access one or more propert*y*ies values of a single object)
- 2. WAIT (a time interval specified by the vendor as sufficient for the IUT to determine that the TD does not support the ReadPropertyMultiple service)

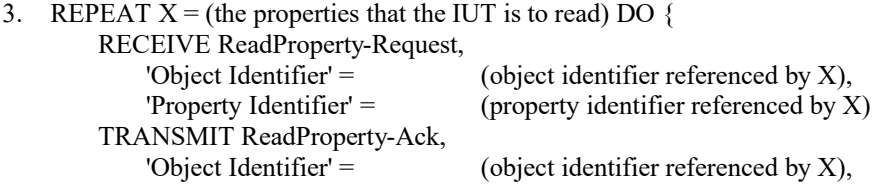

'Property Value'  $=$ 

'Property Identifier' = (property identifier referenced by X),<br>
'Property Value' =  $($ any valid value)